# **Zadania - Rozszerzenia**

Preferowane jest umieszczenie ich w repozytorium na Githubie (dodatkowe punkty), natomiast wysłanie plików przez platformę lub linkiem przez dysk internetowy też możliwe.

Proszę o wysłanie zadań, nawet jeśli w Twojej opinii mało zrobiłaś / zrobiłeś. To pozwoli mi dostosować lepiej dla Ciebie warsztaty. Kluczowe nie jest zrozumienie każdego elementu kodu a przejście przez proces od początku do końca.

## **Kluczowe**

#### **"Hello world"**

Chcemy stworzyć rozszerzenie, które wyświetla "Hello World" po kliknięciu na jego ikonę w pasku przeglądarki.

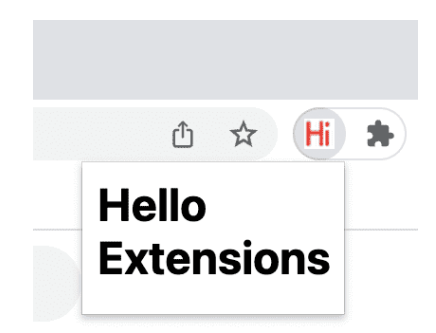

Tutorial można zobaczyć na [Hello World extension | Extensions | Chrome for](https://developer.chrome.com/docs/extensions/get-started/tutorial/hello-world) [Developers](https://developer.chrome.com/docs/extensions/get-started/tutorial/hello-world)

## **Szacowanie czasu czytania strony**

Chcemy stworzyć rozszerzenie, które na każdej stronie (lub tylko na wybranych) pokazuje przewidywany czas czytania.

#### Welcome Learn about developing extensions for Chrome.

Published on Monday, November 9, 2020 to 1 min read

Tutorial można zobaczyć na: Run scripts on every page | Extensions | [Chrome for Developers](https://developer.chrome.com/docs/extensions/get-started/tutorial/scripts-on-every-tab)

### **Tester kamerki internetowej**

Stwórz najprostszą stronę gdzie jesteś w stanie wyświetlić obraz przewidywany przez Twoją kamerę. To może wyglądać maksymalnie prosto: biała strona, po środku Canva/video element oraz guzik włączający kamerę i proszący o permisje.

# **Bonus**

Za zbudowanie rozszerzenia, które pozwala szybko nawigować po dokumentacji Chrome API przy pomocy tzw. [omniboxa](https://developer.chrome.com/static/docs/extensions/get-started/tutorial/service-worker-events/video/demo.mp4) [\(Handle events with](https://developer.chrome.com/docs/extensions/get-started/tutorial/service-worker-events) service workers | Extensions | Chrome for Developers)

ALBO

zbudowanie rozszerzenia które pozwala grupować karty (taby) przy pomocy Popup: (Manage tabs | Extensions | Chrome for Developers)

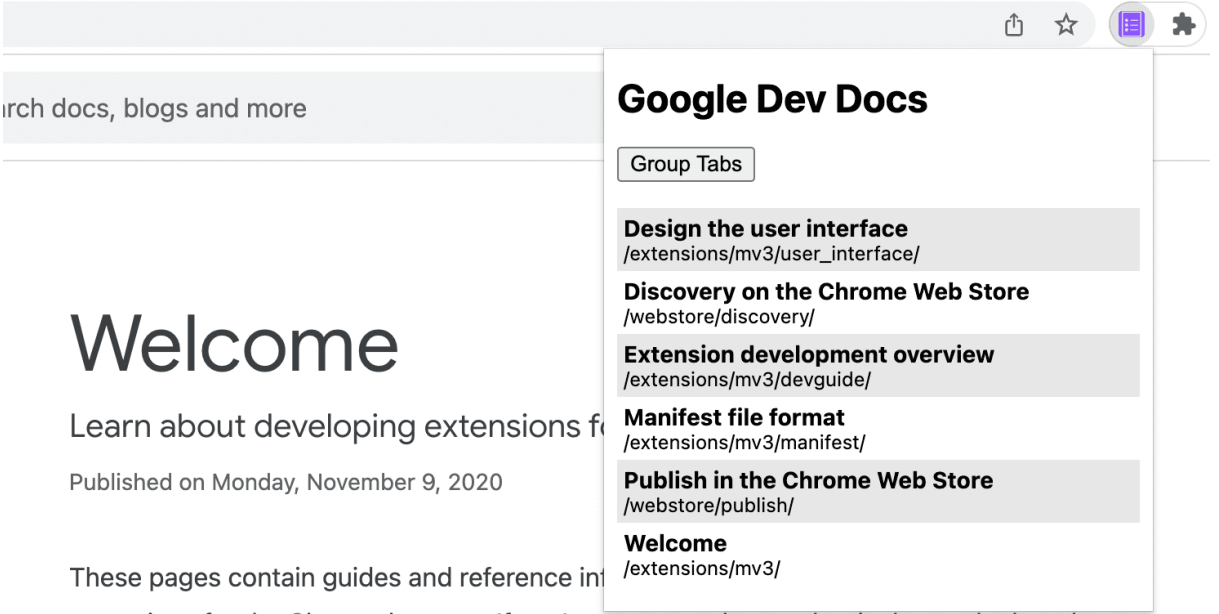

extensions for the Chrome browser. If you're not sure where to begin, have a look at the

Powodzenia!

Maciej Jałocha